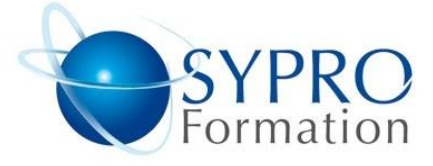

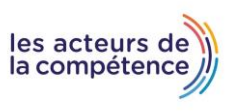

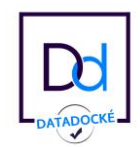

## **PARAGRAPHE**

Retraits paragraphes, espacements lignes, alignement des paragraphes, Listes à puces, listes numérotées Les tabulations simples et tabulations avec points de suite Reproduction de mises en forme

## **AMELIORER LA PRESENTATION**

Insérer des caractères spéciaux, des images, WordArt, SmartArt Définir des insertions automatiques

#### **LES MISES EN FORME DU TEXTE**

Mise en forme des caractères, Insérer des notes de bas de pages, Insérer des en-têtes et pieds de pages, Bordures et trames, Définir la police, les marges par défaut, Créer et modifier des barres d'outils Définir des insertions automatiques, Exploiter la correction automatique, Insérer des caractères spéciaux, des images, WordArt/SmartArt

#### **LES TABLEAUX**

Créer un tableau, Les sélections dans un tableau, Les bordures, Les motifs, Fusionner et scinder des cellules, Les tabulations

## **CRÉER DES TABLEAUX ELABORES**

Dessiner un tableau : utiliser la gomme, le crayon, Insérer des formules de calcul, Convertir un tableau en texte et inversement Créer un tableau pour faciliter la mise en page

#### **ORGANISER ET METTRE EN FORME UN DOCUMENT LONG**

Créer et utiliser les styles, Réorganiser le document avec le mode plan Numéroter automatiquement les titres de chapitres Créer et mettre à jour les tables des matières et les tables d'index Assembler plusieurs documents avec le document maître

# **REALISER DES PUBLIPOSTAGES (MAILING)**

Concevoir et modifier une lettre type et un fichier d'adresses Exécuter une fusion simple, Définir des critères pour envoyer des publipostages ciblés, Fusionner avec une base des données externes (Excel, Access…), Editer des étiquettes ou des enveloppes à partir du fichier d'adresses, Insérer du texte conditionnel, Filtrer les enregistrements, Trier les enregistrements

## **LES MODELES**

Création de modèles, Créer, modifier les thèmes et modèles, Création et personnalisation d'un thème, Nouveau document basé sur un modèle, Modification et suppression d'un modèle Changement du modèle associé à un document Copie de styles vers d'autres fichiers

## **LES STYLES**

Repérer les mises en forme répétitives, Utilisation du volet Styles Création, modification, utilisation, organisation, suppression Style Normal pour un paragraphe, Jeu de styles Table des matières, Notes de bas de page Organiser les styles entre différents modèles Fusion vers un autre document ou modèle Afficher la mise en forme du style

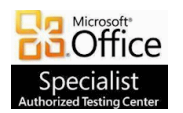

**SYPRO Formation 5, rue Ponscarme - 75013 PARIS Tél : 01.40.22.06.95 [contact@syproinfo.fr](mailto:contact@syproinfo.fr) www.syproinfo.com N° Siret : 451 466 890 00063 - Code APE : 8559A N° déclaration auprès de la Préfecture de Paris Organisme de formation : 11 75 44345 75 Cet enregistrement ne vaut pas agrément de l'Etat**

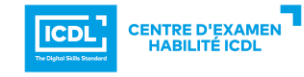

**WORD PERFECTIONNEMENT**

#### **Public concerné**

Toute personne souhaitant améliorer et approfondir ses connaissances sur Word.

## **Objectifs**

Etre plus efficace et plus rapide dans son travail, découvrir les styles et la table des matières, maitriser le publipostage.

#### **Pré requis**

Connaisance préalables du niveau de base du module Word Initiation

# **Méthodes et supports pédagogiques**

Alternance d'apports théoriques et d'exercices pratiques. Ces exercices peuvent être modifiés en fonction des participants concernés afin de se rapprocher de leur activité professionnelle.

## **Durée**

3 jours

- \* en présentiel : 21 h
- \* en classe virtuelle synchrone : 18 h

## **Lieu de la formation**

- \* 5, rue Ponscarme 75013 PARIS
- \* Sur site du client
- \* En classe virtuelle synchrone

**Toutes nos formations sont accessibles aux personnes en situation de handicap**

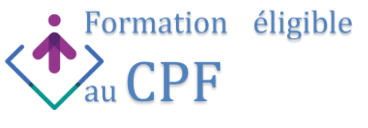